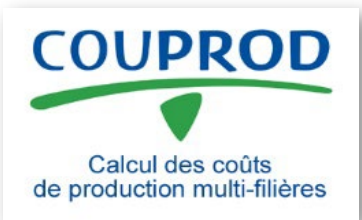

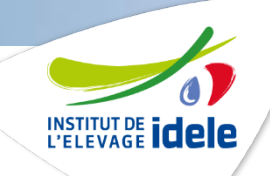

# **Formation COUPROD**

## **Rappels sur la méthode**

### *Une méthode nationale commune à l'ensemble*

### *des filières herbivores*

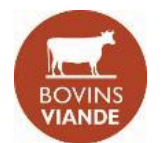

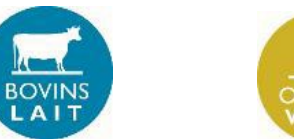

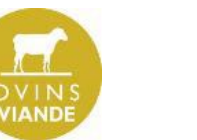

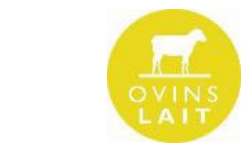

**Equipe projet :** 

- **T. Charroin, A. Bergeret, N. Bossis, V. Bellet,**
- **C. Pineau, E. Morin, Y. Pechuzal, P. Sarzeaud.**

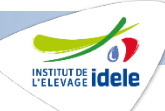

### **Des spécificités de méthode à retenir**

- **Une unité en fonction des productions : le lait produit pour les filières bovine, ovine et caprine, la production de viande vive en bovins viande et un équivalent carcasse d'agneaux en ovins viande**
- **Des "clés" pour répartir les charges communes à plusieurs ateliers (mécanisation, main d'œuvre, frais généraux…)**
- **La prise en compte de la rémunération du travail et du capital mobilisés**
- **Un regard atelier (qu'on a isolé du reste de**  idele.fr **l'exploitation…)**

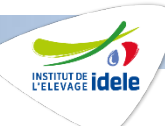

### **Quelle unité ?**

#### **Privilégier l'unité commercialisée**

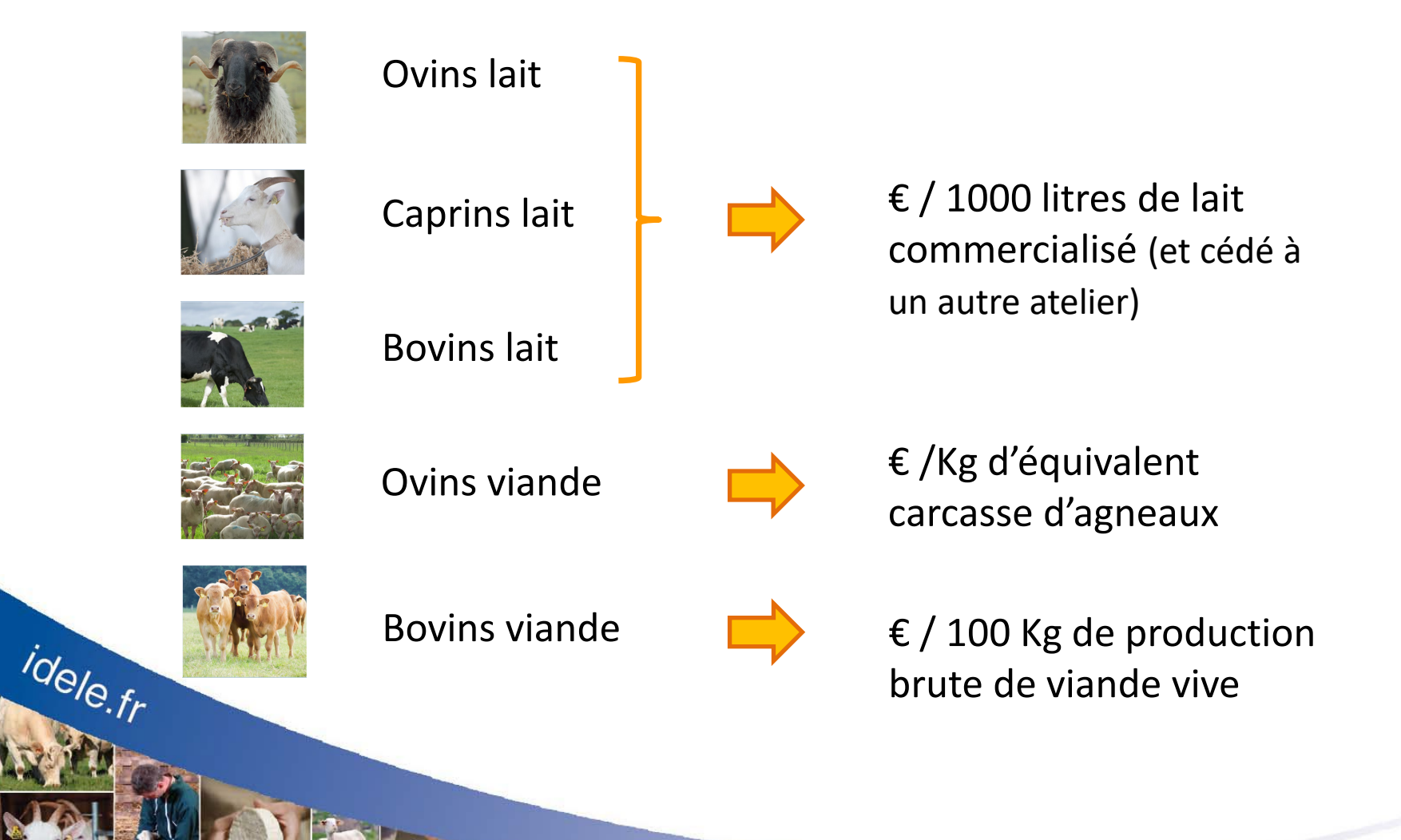

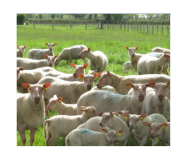

### **La production d'équivalent carcasse d'agneaux**

**-**

### **Les ventes (kgc ou €) Les achats (€)**

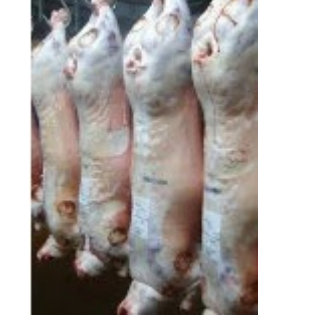

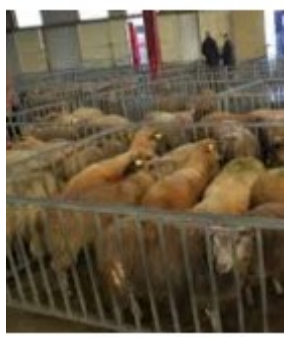

En carcasse (kgc) En vif  $(\epsilon)$ 

**Agneaux pour engraissement et reproducteurs**

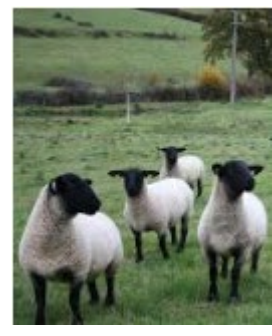

#### **Les variations d'inventaire agneaux (€)**

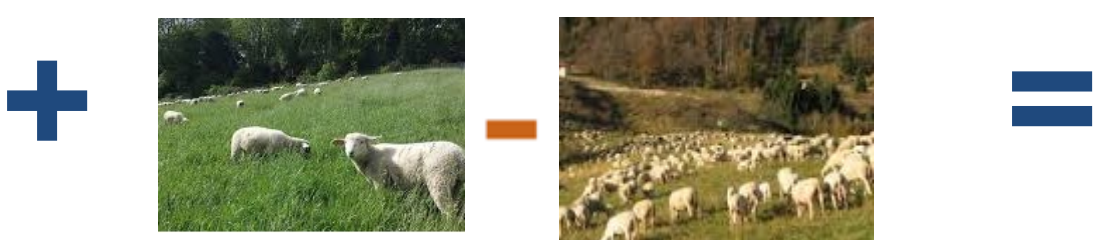

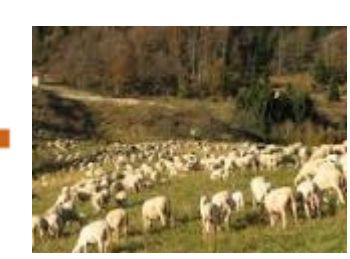

Inventaire fin  $(\epsilon)$  Inventaire début  $(\epsilon)$ 

#### **La production d'équivalent carcasse d'agneaux (kgc)**

#### **Tous les montants € sont divisés par le prix moyen au kilo des agneaux vendus en carcasse.**

Si l'exploitation ne commercialise pas d'agneaux en carcasse, un prix national de référence est utilisé (6,4 € en 2016)

L'ELEVAGE **idele** 

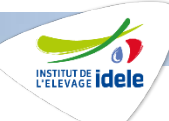

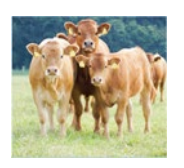

### **La production brute de viande vive**

#### **Les ventes**

Et

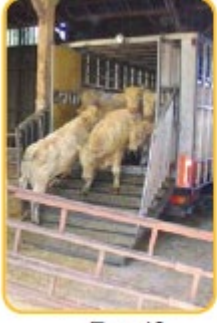

En vif

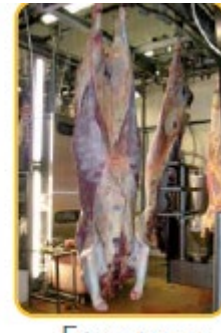

En carcasse à convertir en kg vif

#### **Les achats**

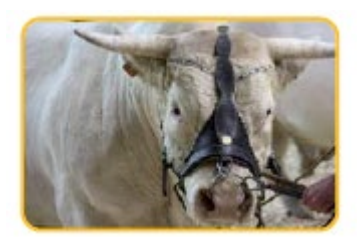

#### **Les variations d'inventaire**

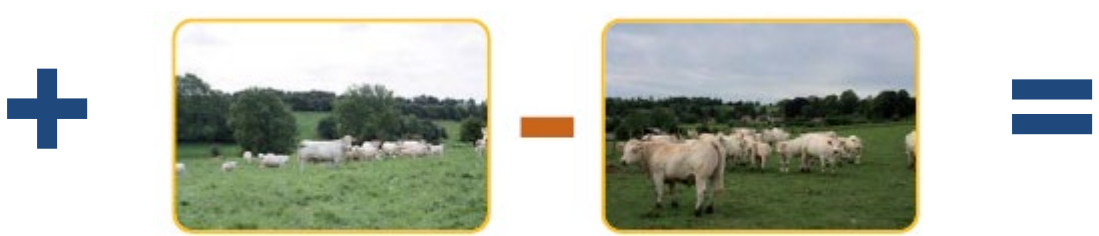

Inventaire fin

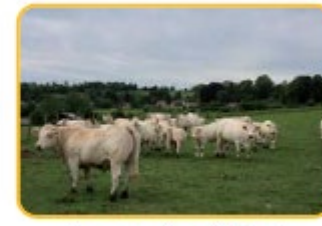

Inventaire début

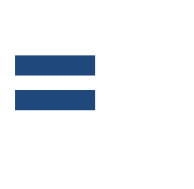

**La production brute de viande vive**

http://idele.fr/metiers/publication/idelesolr/recommends/ la-production-brute-de-viande-vive.html

**-**

COUPROD – Coûts de production multi-filières

Le contour de l'atelier : les animaux en production et le<sup>reconsidere</sup> renouvellement, les surfaces utilisées pour l'alimentation

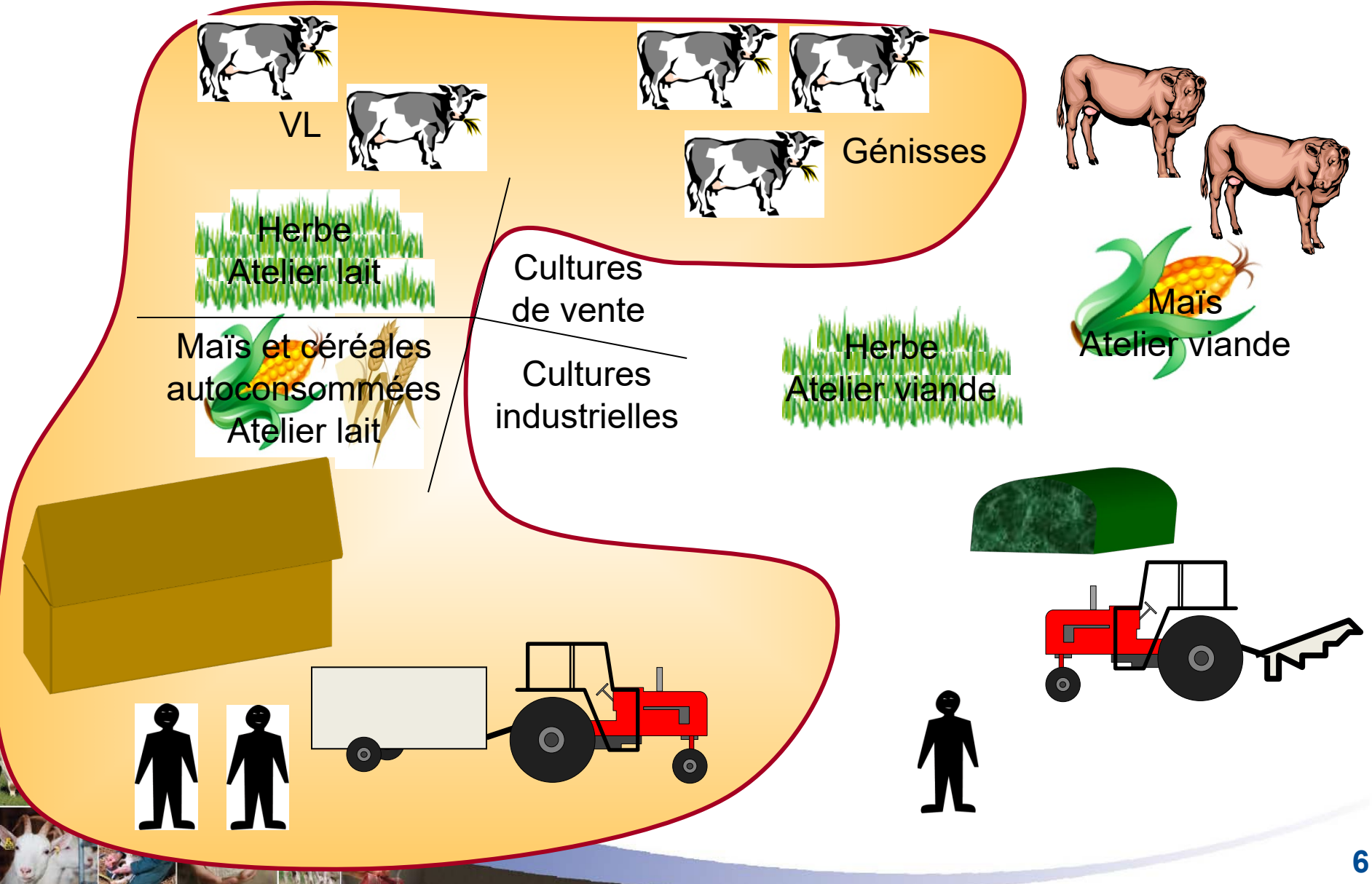

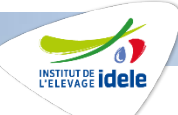

### **Les charges prises en compte Trois grandes catégories de charges**

### **1 - Les charges courantes**

- dépenses qui ont donné lieu à des flux monétaires au cours de l'exercice, chaque poste étant ajusté des variations de stocks
- les céréales autoconsommées sont intégrées sur la base de leur coût de production et non d'un prix de cession
- les cotisations sociales exploitant, calculées sur une base pluriannuelle, ne sont pas prises en compte dans les charges courantes mais intégrées dans les charges supplétives sur une base forfaitaire

### **2 - Les amortissements**

sont des charges calculées, elles correspondent à l'usure et l'obsolescence du matériel, des équipements et des bâtiments idele.fr

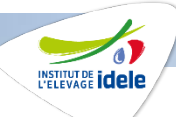

### **Les charges prises en compte Trois grandes catégories de charges**

### **3 - Les charges supplétives**

idele.fr

- sont calculées pour rémunérer les facteurs de production que l'exploitant met à la disposition de son entreprise :
- les terres en propriété : au prix du fermage moyen de l'exploitation ou de la région,
- les capitaux propres : à un taux d'intérêt annuel fixé,
- et le travail que les exploitants consacrent à l'atelier : sur la base de **2 SMIC par UMO** (SMIC net + 30% de cotisations sociales).

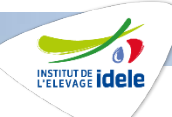

### **Les céréales autoconsommées au prix de revient**

- Cette option est conforme à l'approche du coût de production. Le calcul d'un coût de production correspond à du contrôle de gestion qui n'a de sens que si nous analysons les choix faits par l'éleveur et non pas ce qu'il aurait pu faire si.... Au moment de la récolte des céréales le prix d'opportunité est un critère pertinent pour prendre la décision de les vendre ou de les faire consommer par les animaux. Par contre, au moment du calcul du coût de production nous analysons les résultats conformément au choix que l'exploitant a fait. Dans le cas d'une autoconsommation il convient de les comptabiliser au prix de revient et non pas au prix de marché.
- Cette option est cohérente avec les pratiques internationales : Réseau IFCN (International Farm Comparison Network) pour le lait et Agribenchmark pour la viande

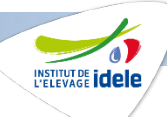

## **Les dotations aux amortissements** [compte 68]

**Les amortissements correspondent à l'usure et l'obsolescence du matériel, des équipements et des bâtiments… On distingue :**

**Amortissements économiques ou linéaires** : inchangés sur la période d'amortissement **Amortissement linéaire = base d'amortissement x taux d'amortissement linéaire**

Ex. amortissement sur 5 ans d'un tracteur acheté neuf : 49 700 € x 20% = 9 940 € / an

#### **Amortissements fiscaux ou dégressifs**

idele.fr

#### **Amortissement dégressif = Valeur Résiduelle du bien x Taux d'amortissement linéaire x coefficient fiscal**

Le coefficient fiscal est dépendant de la durée d'amortissement du bien : 1,25 pour les biens amortissables sur 3 ou 4 ans, 1,75 pour les biens amortissables sur 5 ou 6 ans et 2,25 pour les biens amortissables sur plus de 6 ans.

> Attention, si annuité dégressive < [valeur résiduelle] / nombre d'années restant à courir  $\rightarrow$  on applique un amortissement égal à cette dernière annuité linéaire.

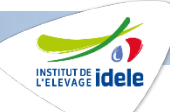

### **Au niveau comptable, l'écart entre amortissement dégressif et amortissement linéaire est pris en compte dans le compte 68725 : amortissements dérogatoires**

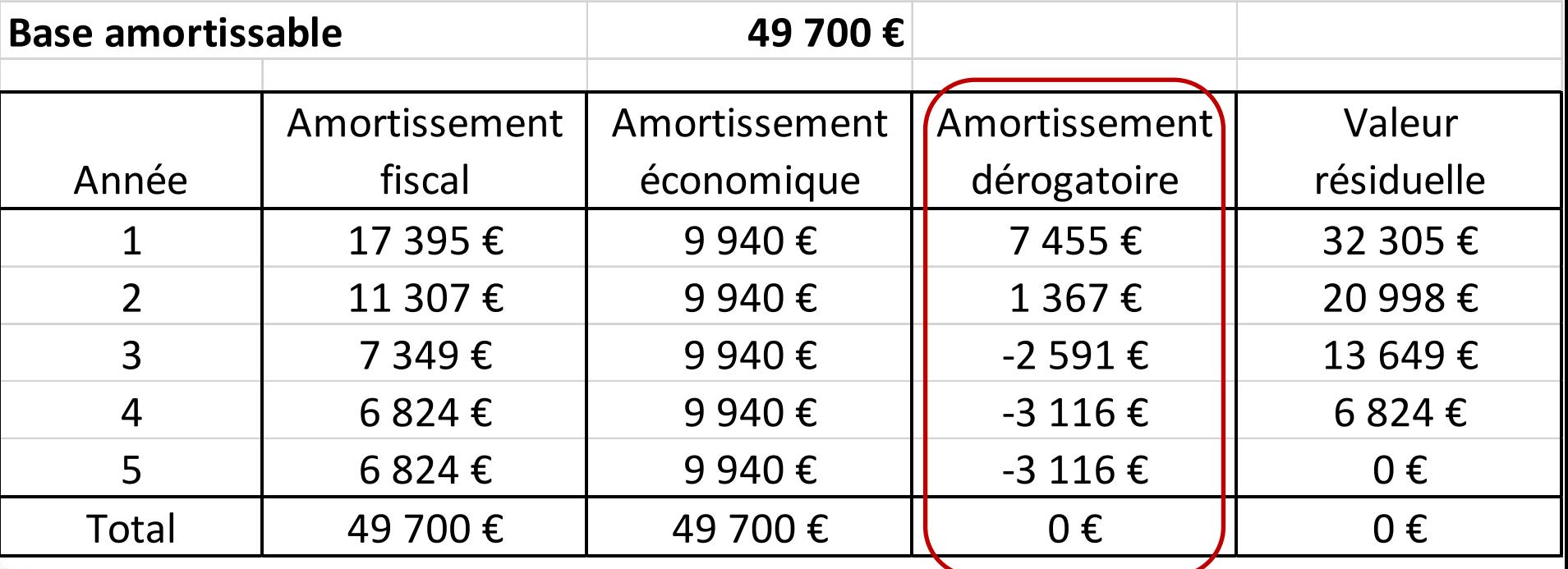

Dans COUPROD, ne pas prendre en compte les amortissements dérogatoires…

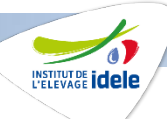

## **Rémunération du foncier**

### **Rémunération du foncier en propriété**

- Coût d'opportunité des terres en propriété = fermage moyen de l'exploitation ou de la région si aucune terre en fermage
- Ce montant couvre également les impôts fonciers sur les terres en propriété qui ne doivent donc pas être pris en compte au niveau des charges courantes

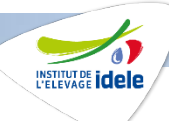

## **Rémunération des capitaux propres**

#### **Les capitaux propres :**

idele.fr

- Capitaux engagés personnellement par l'exploitant dans son entreprise
- = Apports de capital
	- + Résultats accumulés de l'exploitation
	- Prélèvements privés

**Rémunération des capitaux propres** (référence livret A) **:** 

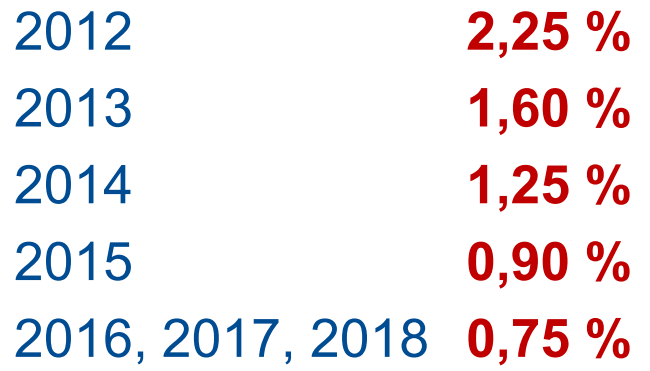

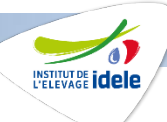

## **Rémunération de la main-d'œuvre**

#### **La main-d'œuvre exploitant**

- intègre le conjoint qui travaille sur l'exploitation
- évaluée en équivalent temps plein : une personne à plein-temps sur l'exploitation = 1 UMO
- par convention, la main-d'œuvre exploitante est valorisée sur la base de 2 SMIC brut ; ce montant couvre les charges sociales exploitant qui ne doivent donc pas être prises en compte au niveau des charges courantes

#### **La main-d'œuvre salariée**

déjà prise en compte dans les **charges courantes**

#### **La main-d'œuvre bénévole**

**non prise en compte** dans le coût de production (sauf productivité du travail) idele.fr

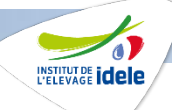

- **Les cotisations sociales de l'exploitant sont intégrées avec la rémunération de la main-d'œuvre (majoration de 30% du SMIC net)**
	- Les cotisations sociales de l'année sont calculées à partir des revenus des trois dernières années ou de la précédente selon l'option de l'exploitant. Le revenu d'une année est lui-même le résultat de plusieurs productions pour des systèmes diversifiés. Pour ces deux raisons elles ne sont pas adaptées pour calculer des coûts avec des niveaux de rémunération de la MO différents.
	- Par exemple, si l'exploitation vient de connaitre des années avec des revenus faibles et que je veux calculer un coût de production avec une rémunération de la MO à 1, 2 ou 3 SMIC ce n'est pas cohérent de comptabiliser la MSA de l'année qui ne reflète pas ces situations de rémunération.
	- Cette option est cohérente avec les pratiques internationales.
		- En Europe le RCAI (Résultat Courant Avant Impôts) du RICA est déjà calculé avant la déduction des coûts sociaux qui selon les pays sont des charges d'exploitation (MSA en France) ou des coûts privés pour d'autres.
		- Il en est de même pour mesurer la compétitivité entre pays. Même si le seul coût de production hors rémunération de la main-d'œuvre est insuffisant pour faire cette analyse (tenir compte de la productivité et de la rémunération permise par le produit) c'est un des critères de comparaison.

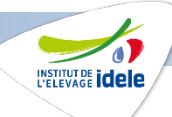

### **Rémunération de la MO exploitant**

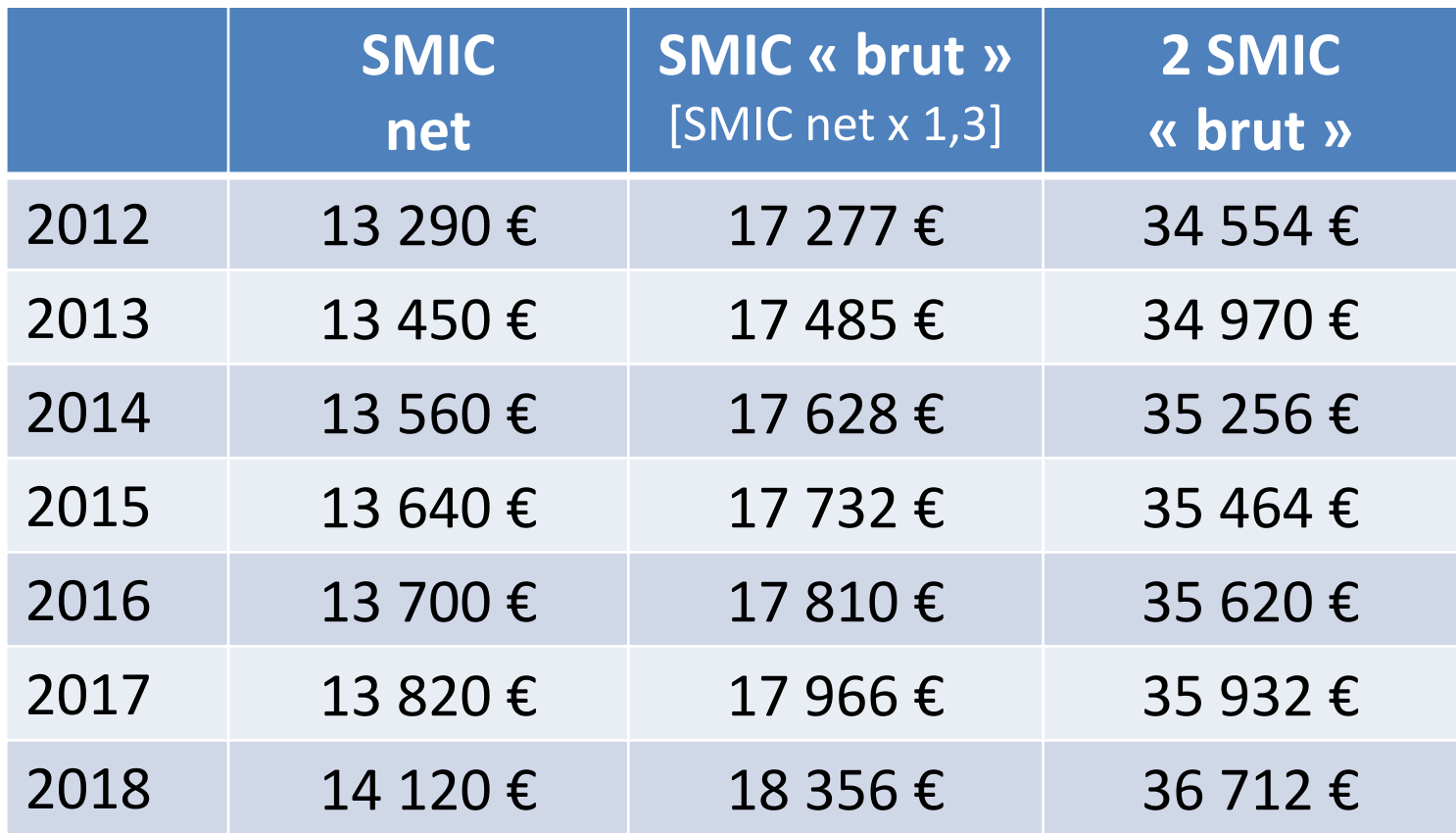

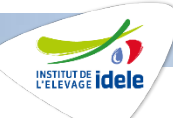

## **Cas particulier des sociétés pour les charges supplétives**

- **Terres en propriété** : ne pas prendre en compte les surfaces en propriété d'un associé pour lesquelles la société paye une « mise à disposition »
- **Rémunération de la main-d'œuvre** : ne pas prendre en compte la rémunération versée aux associés *(comptes 6412, 6413 ou 644)*
- **Capitaux propres** = capital social + compte courant associés

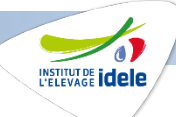

## **Ne pas oublier la productivité de la main-d'œuvre**

Rémunération de la main-d'œuvre par unité de produit vendu

idele.fr

Volume commercialisé  $\times$  nombre d'unités par  $\vert$  = an et par UMO

Rémunération de la main-d'œuvre par an et par UMO exploitant

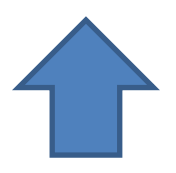

Nécessité de répartir la maind'œuvre entre les différents ateliers de l'exploitation

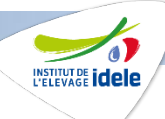

## **Un jeu de coefficients actualisé et enrichi Objectifs**

- **Affiner les coefficients actuels** selon une nomenclature plus précise des types d'ateliers : agriculture biologique identifiée, robot de traite pour tous les postes (initialement uniquement pour la main-d'œuvre), nomenclature révisée des types d'atelier OV, introduction d'un type de grandes cultures spécifique aux systèmes avec des cultures industrielles, prise en compte des surfaces irriguées pour le poste « Mécanisation ».
- **Elargir le jeu de coefficients à 5 nouveaux postes** (Frais d'élevage, frais vétérinaires, engrais, semences, produits phytosanitaires) **pour faciliter la saisie des données de COUPROD.** L'utilisation de ces coefficients reste optionnelle.

#### COUPROD – Calcul des coûts de production multi-filières

**Un jeu de coefficients actualisé et enrichi – 10** 

**nouveaux** 

**nouveaux coefficients** 

**Une** 

 $\blacktriangleright$ 

**plus** 

**répartition** 

**pertinentes pour les** 

**polyculture** 

**élevage**

idele.fr

**soit 50** 

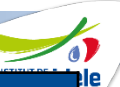

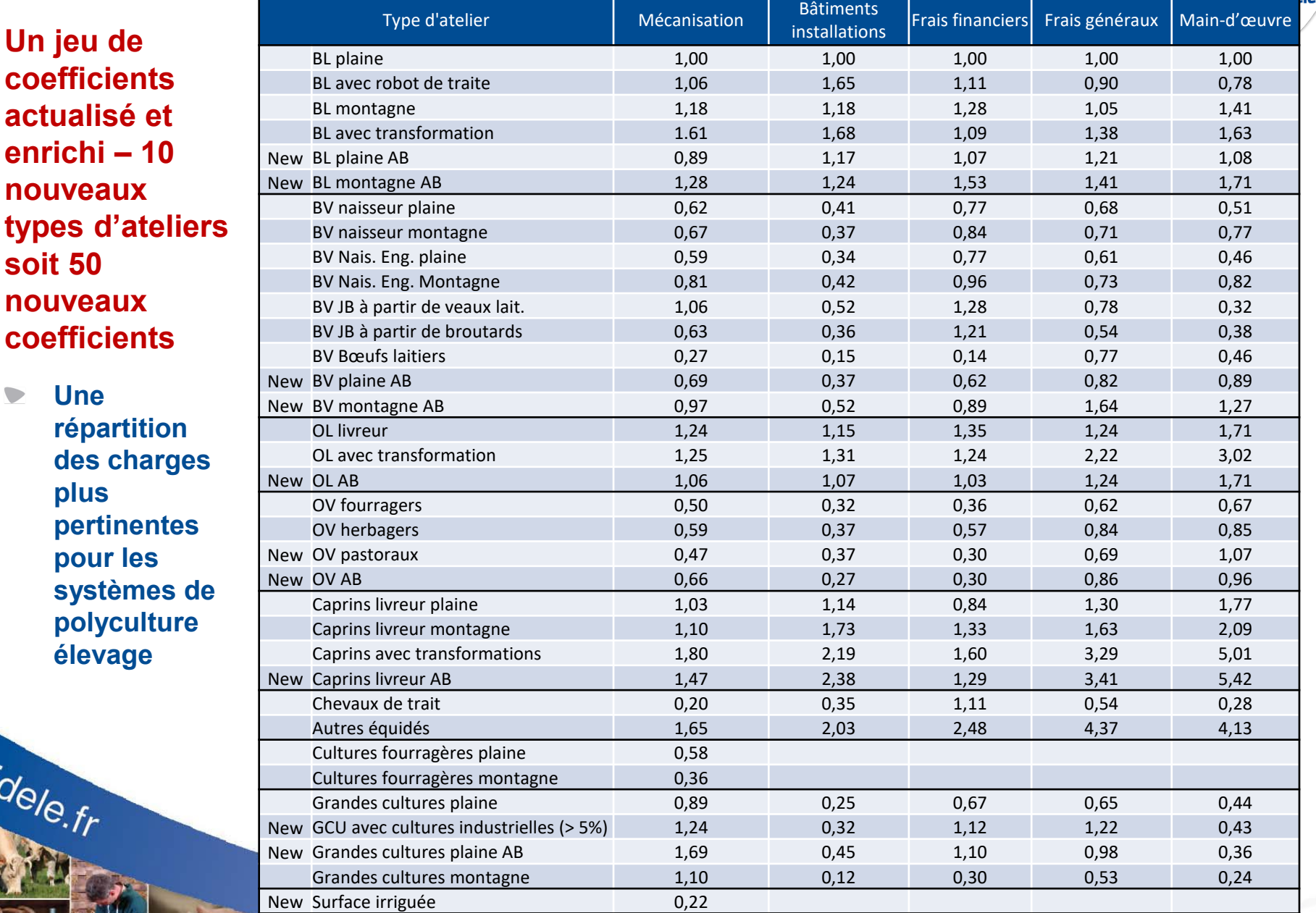

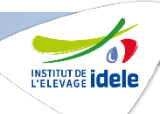

#### **5 nouveaux postes – 77 coefficients**

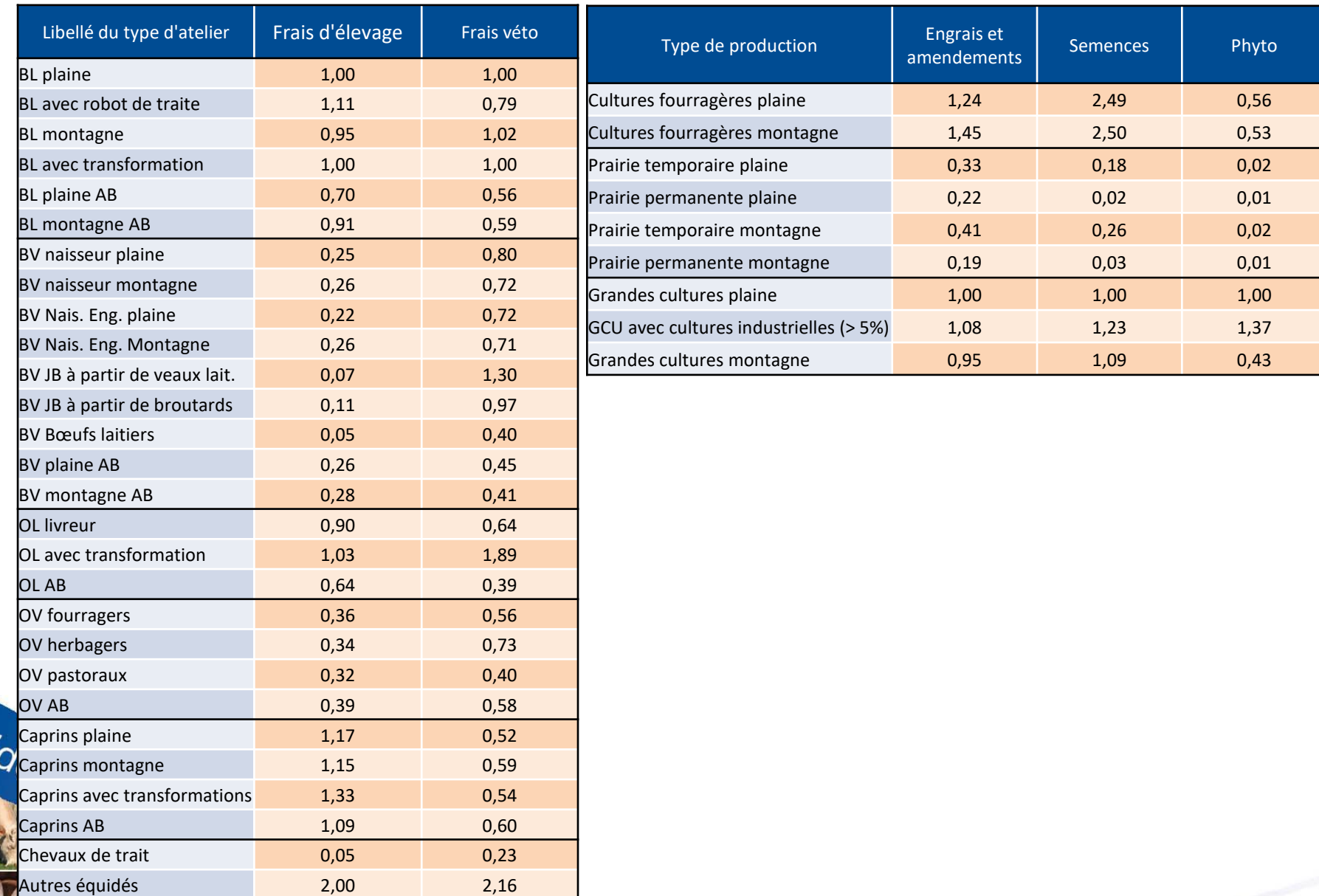

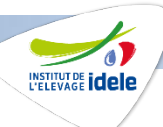

### **Un jeu de coefficients complet pour les systèmes d'élevage**

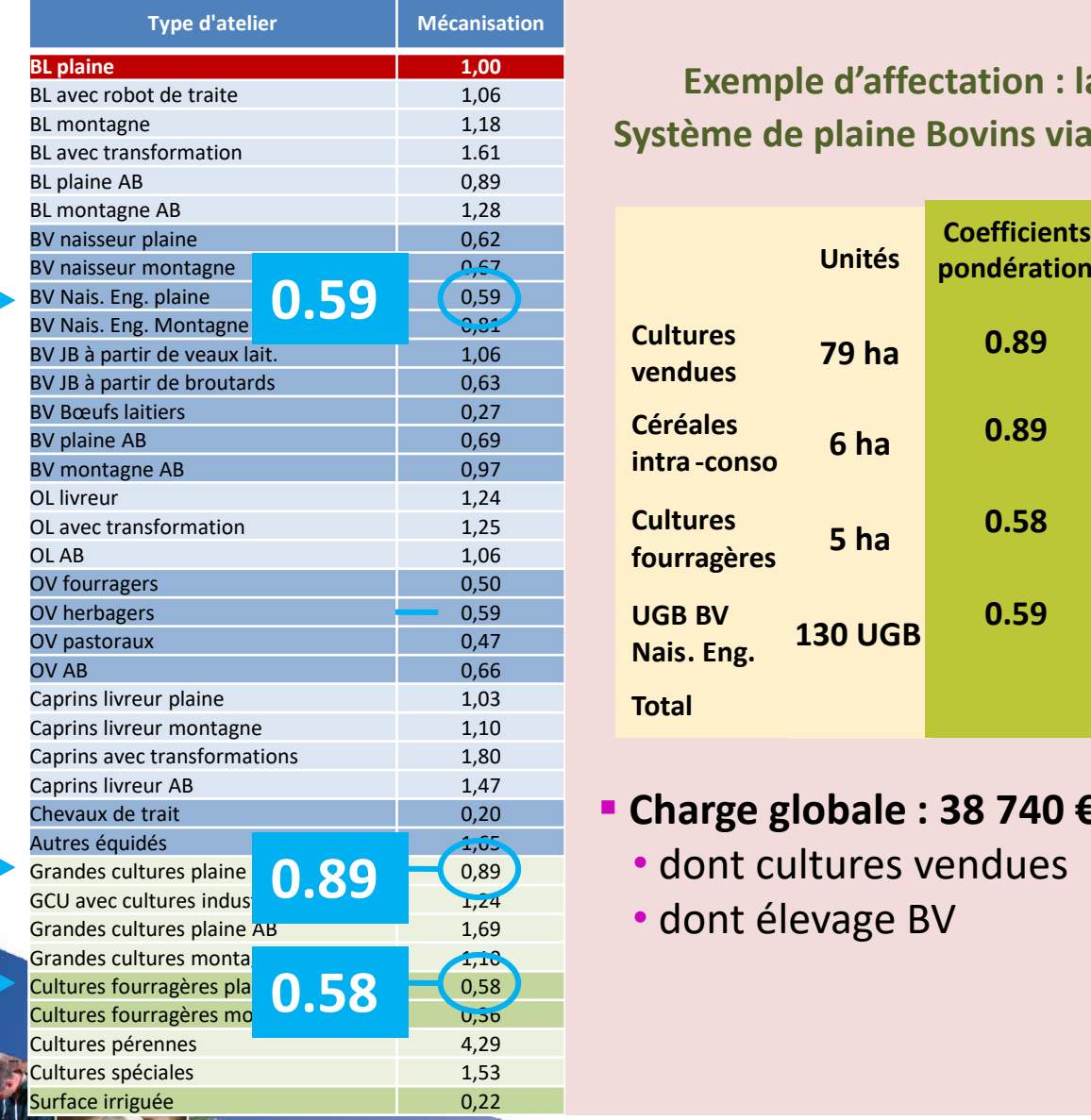

idele.f

BL plaine<br>BL avec robot de traite 1,05 1,06 1,06 **1,000 Exemple d'affectation : la mécanisation** BL montagne **1.18** 1,18 1,18 **Système de plaine Bovins viande N.E. + cultures** 

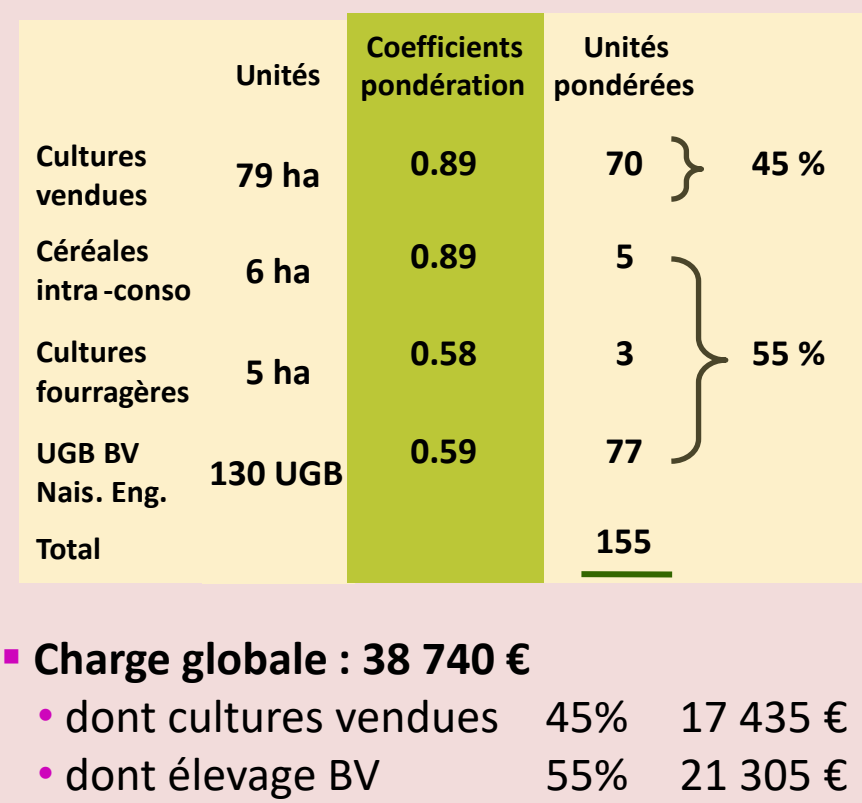

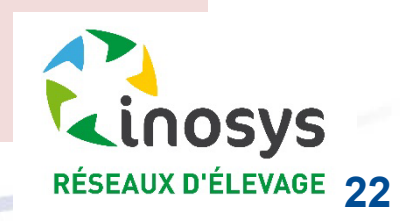

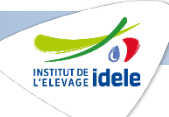

### **Le coût de production de l'atelier**  Le prix de revient

**Unité = €/1000l de lait ou €/100 kg viande vive BV ou €/kg carcasse agneaux**

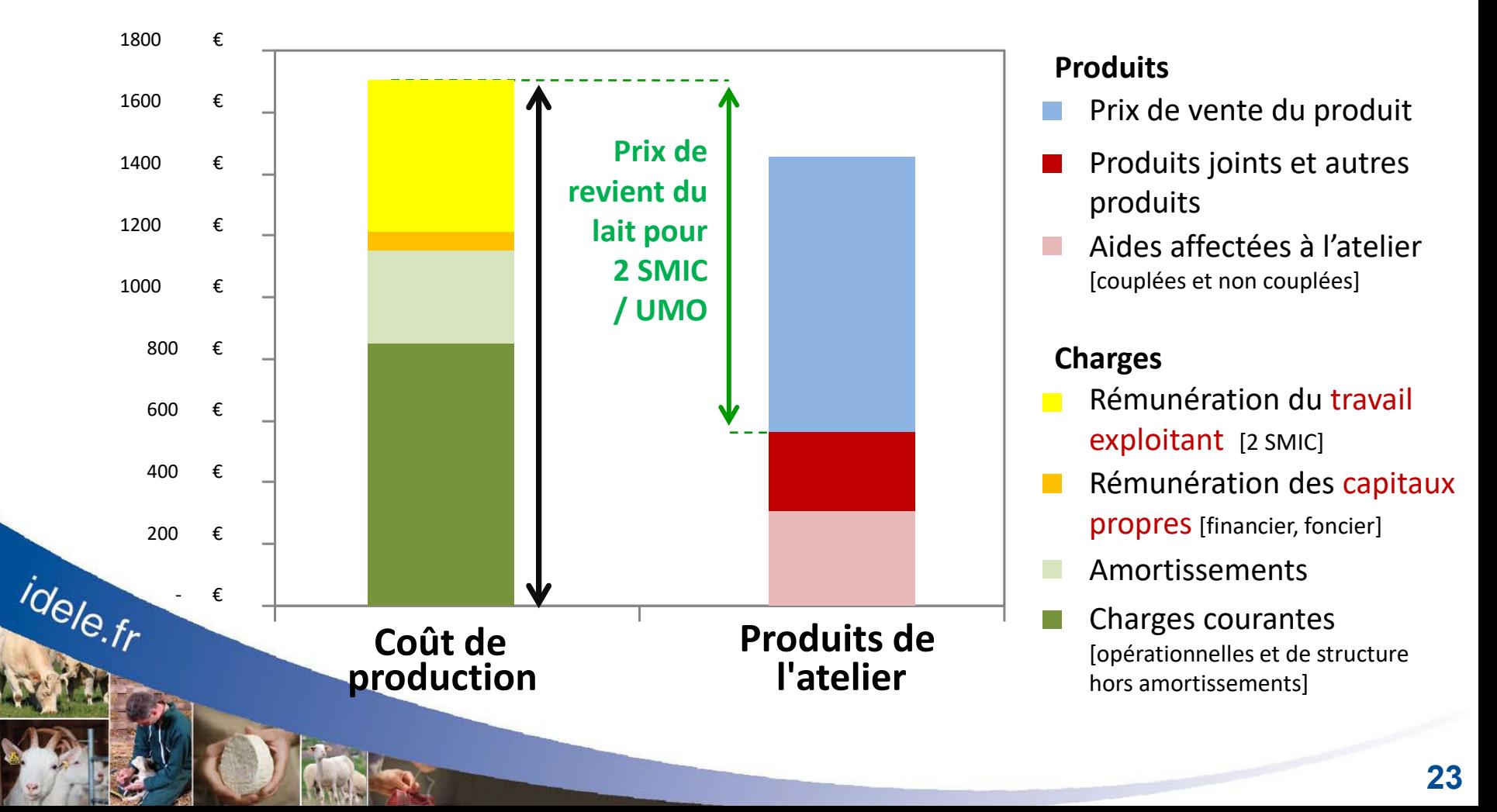

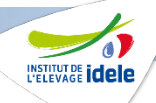

## **Le coût de production de l'atelier** Rémunération du travail permise par les produits

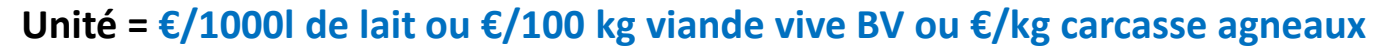

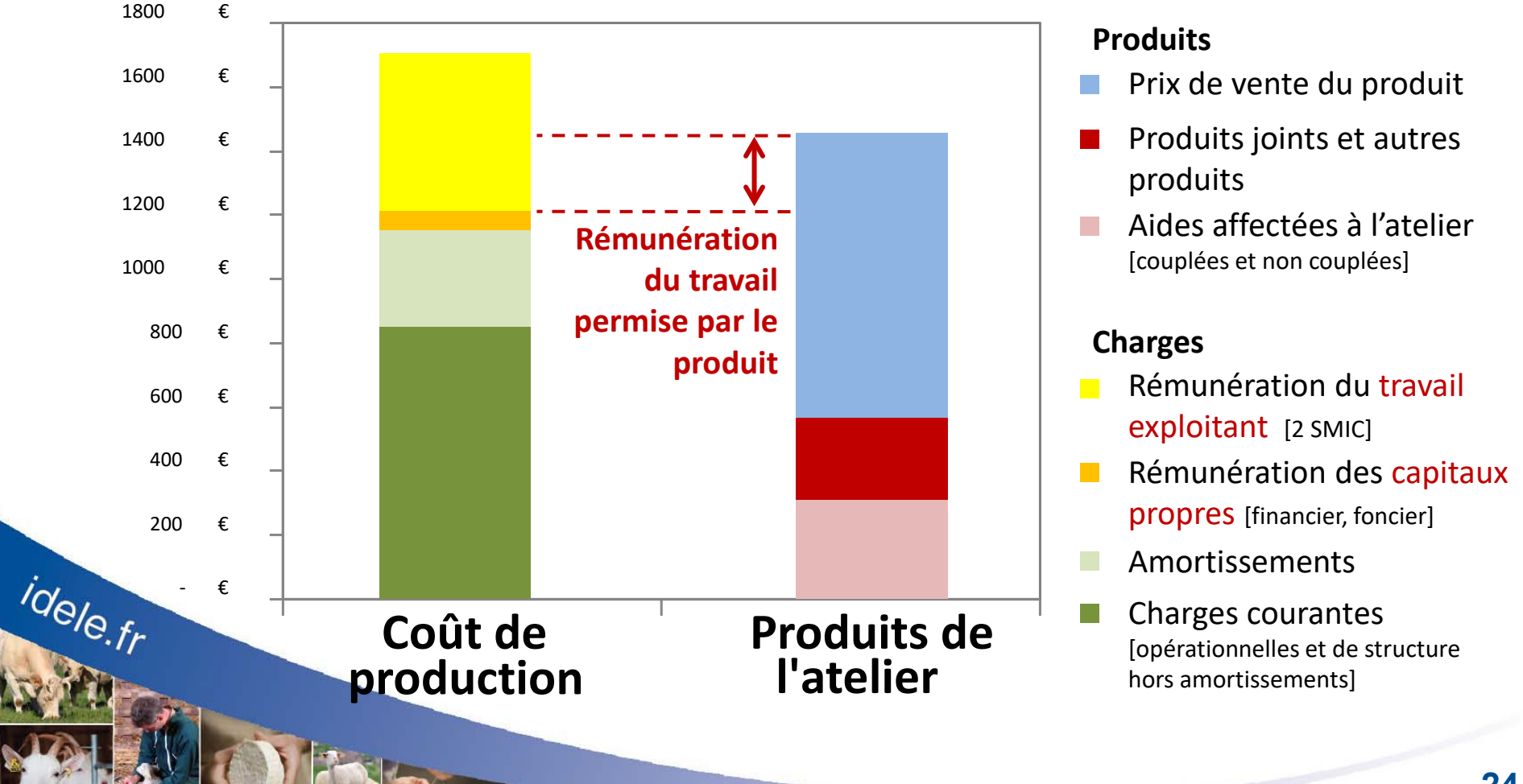

# **Définitions**

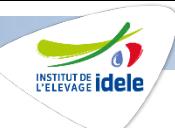

### Coûts de production de l'atelier, prix de revient et rémunération du travail

### **Coût de production de l'atelier**

Résultat d'une approche « comptable ». Permet d'évaluer tout ce que les éleveurs engagent pour produire le lait ou la viande en intégrant le coût de leur travail, des surfaces qu'ils ont en propriété et des capitaux propres mobilisés pour financer les bâtiments, le matériel, le cheptel, les stocks…

#### **Le prix de revient**

Prix de vente du lait ou de la viande qui permettrait de couvrir l'ensemble des charges engagées par l'éleveur et rémunérer au niveau défini l'ensemble des facteurs de production (main-d'œuvre et capitaux).

**La rémunération du travail** (en €/unité ou SMIC/UMO exploitant)

Niveau de rémunération de la main-d'œuvre exploitant obtenu compte-tenu des charges engagées, de la rémunération des capitaux propres et des produits. idele.fr

# **Définitions**

## Prix de revient et Rémunération du travail

**Prix de revient** (en €/unité)

=

idele.fr

Coût de production

- Produits joints et autres produits
- Aides [couplées et non couplées]
	- **Prix de revient [pour 2 SMIC]**

### **Rémunération du travail permise par le produit** (en €/unité)

Total des produits affectés

- Coût de production hors travail
	- **Rémunération du travail permise par le produit**

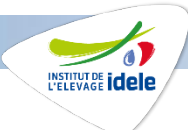

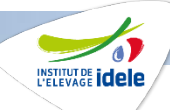

#### **Calcul du prix de revient par catégorie BOVIN**

### **Ventilation du prix de revient par catégorie :**

Calcul du % de variation du montant des ventes nécessaire pour couvrir l'intégralité du coût de production :

Prix de revient : 300,0 € / 100 kgvv **-** Produit viande : 260 € / 100 kgvv

#### Montant des ventes : 240,0 € / 100 kgvv

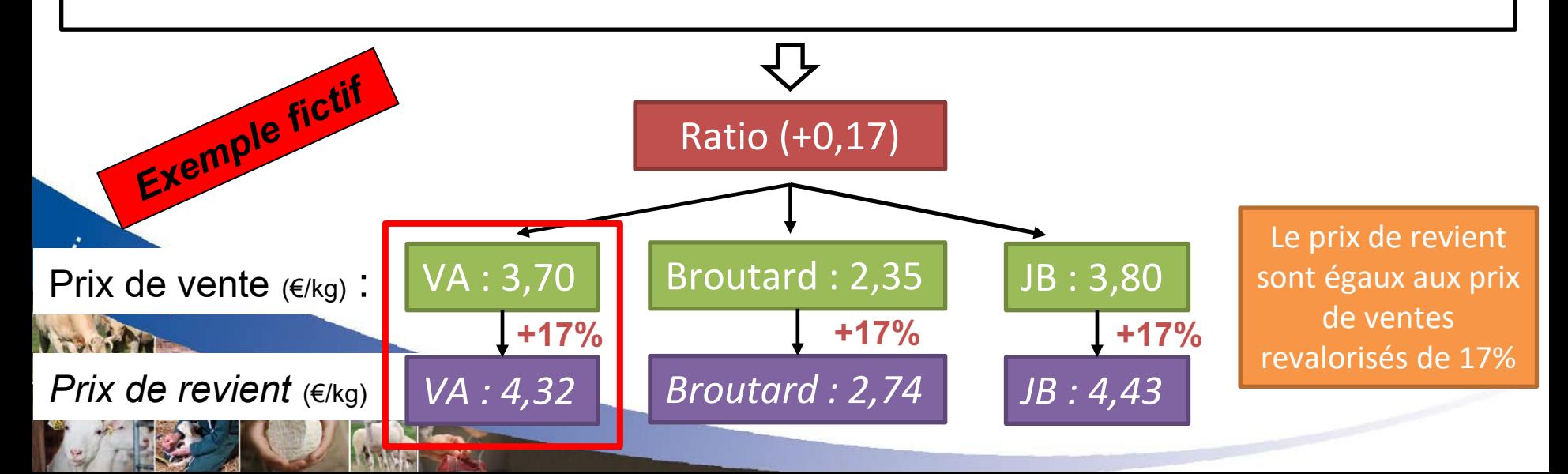

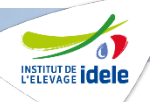

## **Le coût de fonctionnement de l'atelier** Une approche « trésorerie » complémentaire

#### **Unité = €/1000l de lait ou €/100 kg viande vive BV ou €/kg carcasse agneaux Produits**

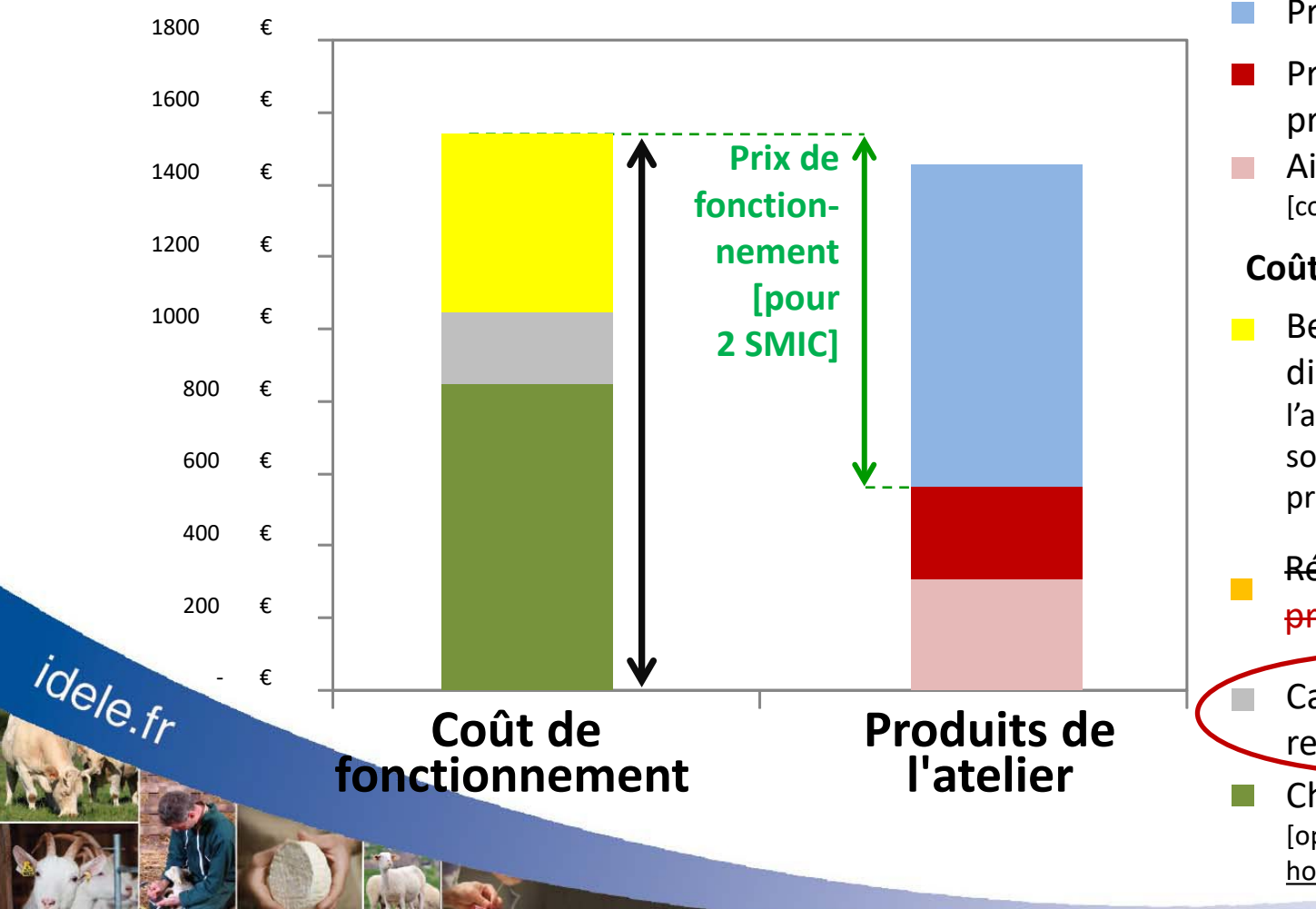

### Prix de vente du produit

- Produits joints et autres produits
- Aides affectées à l'atelier [couplées et non couplées]

#### **Coût de fonctionnement**

Besoin de revenu disponible, pour l'autofinancement, les charges sociales et les prélèvements privés [2 SMIC]

Rémunération des capitaux

propres [financier, foncier]

Capital d'emprunt remboursé

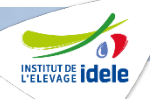

## **Le coût de fonctionnement de l'atelier** Une approche « trésorerie » complémentaire

#### **Unité = €/1000l de lait ou €/100 kg viande vive BV ou €/kg carcasse agneaux Produits**

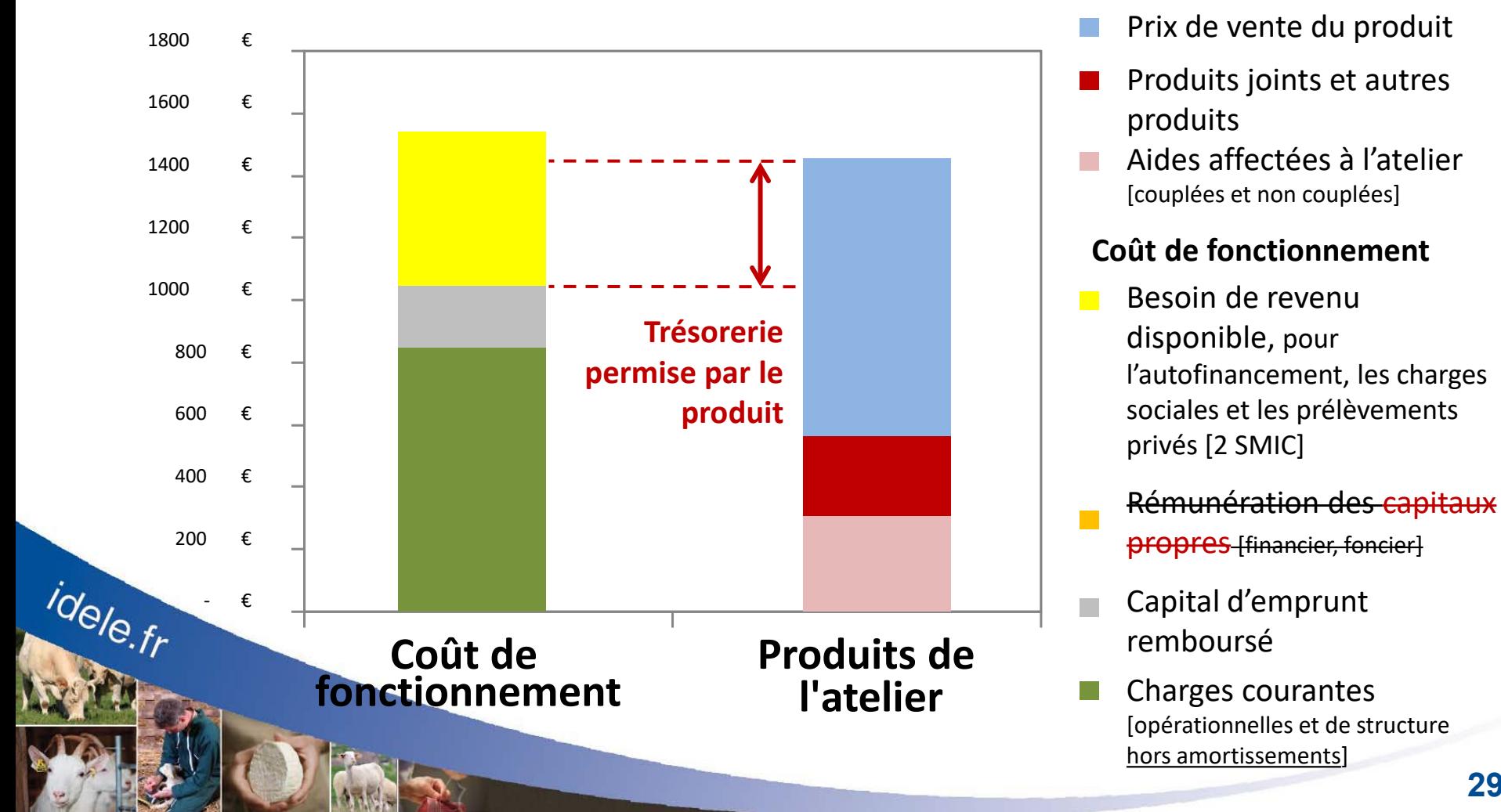

## **Définitions**

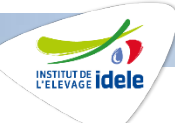

Coûts de fonctionnement de l'atelier, prix de fonctionnement et trésorerie permise par le produit

### **Coût de fonctionnement** (en €/unité)

Résultat d'une approche « trésorerie ». Montant total du besoin en trésorerie pour couvrir les charges courantes, hors amortissements et hors MSA, le capital des emprunts remboursé, l'autofinancement et le besoin de revenu disponible.

### **Le prix de fonctionnement** (en €/unité)

idele.fr

Prix de vente du lait ou de la viande qui permettrait de couvrir les besoins de trésorerie jugés nécessaires, compte-tenu du montant déjà couvert par les aides et les produits joints.

### **La trésorerie permise par le produit** (en €/unité ou SMIC/UMO exploitant)

Part des produits qui reste une fois couverts les charges courantes et le remboursement annuel de capital des emprunts.

# **Définitions**

## Prix de fonctionnement et Trésorerie permise

### **Prix de fonctionnement** (en €/unité)

Coût de fonctionnement

Produits joints et autres produits

Aides [couplées et non couplées]

### **Prix de fonctionnement [pour 2 SMIC]**

### **Trésorerie permise par le produit** (en €/unité)

Total des produits affectés

- Coût de fonctionnement hors travail
	- = **Trésorerie permise par le produit**

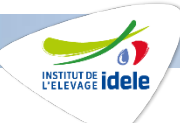

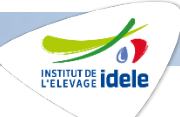

## **Définitions** Prix de revient, prix de fonctionnement

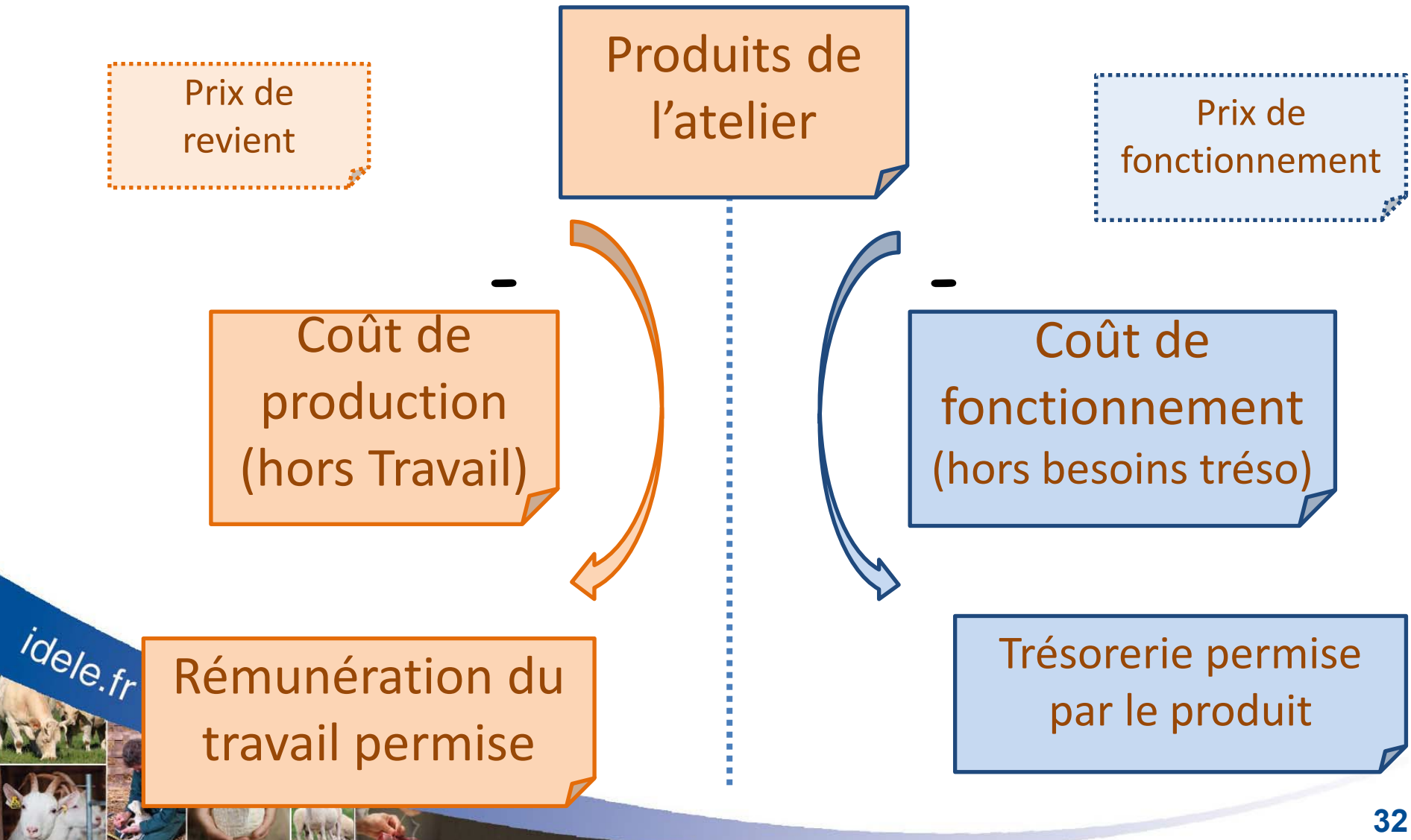

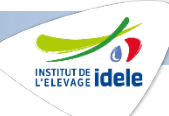

## **Intérêts et limites de l'approche « coûts de production »**

- **Un indicateur synthétique, en accord avec les conventions internationales - cumulant toutes les charges et tous les produits**
	- **- rapportés à une même unité de production**
- **qui permet des comparaisons multiples (si même méthode)**
	- **- entre exploitations, ou groupes d'exploitations (typologie)**
	- **- [ indirecte ] avec le prix de vente du produit principal**
- **mais qui s'avère insuffisant pour apprécier les performances économiques d'une exploitation**
	- **- ne prend pas en compte les interactions entre ateliers (Ex :Intensification atelier animal pour dégager de la surface en culture ou valorisation de surfaces peu productives par un atelier)**
	- **- installation récente ou exploitation en fin de vie**
- **- penser à l'organisation du travail**

# **Pour en savoir plus http://couprod.idele.fr**

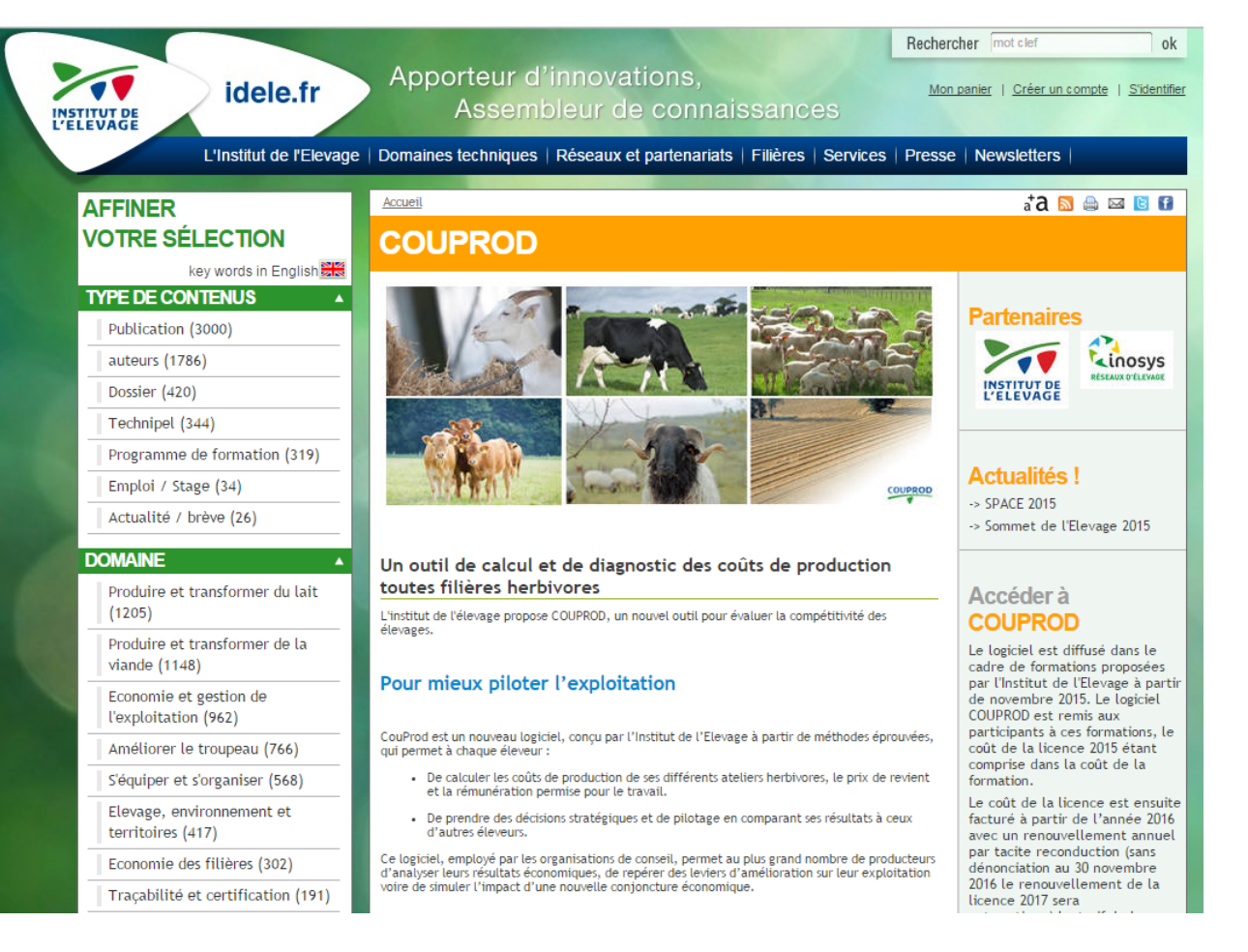

<http://idele.fr/services/outils/couprod.html>

[http://idele.fr/domaines-techniques/economie-et-gestion-de-lexploitation/couts](http://idele.fr/domaines-techniques/economie-et-gestion-de-lexploitation/couts-de-production-et-marges.html)[de-production-et-marges.html](http://idele.fr/domaines-techniques/economie-et-gestion-de-lexploitation/couts-de-production-et-marges.html)

**INSTITUT DE <b>idele**